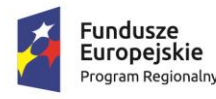

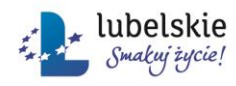

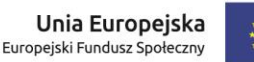

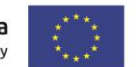

Biłgoraj, dnia 21.09.2018 r.

FSZ.271.40.2018

# Zapytanie ofertowe

#### **na dostawę sprzętu i oprogramowania komputerowego do Regionalnego Centrum Edukacji Zawodowej w Biłgoraju w ramach projektu "Wysoka jakość kształcenia zawodowego uczniów – większe szanse zatrudnienia"**

#### **I. Nazwa oraz adres zamawiającego**

Powiat Biłgorajski reprezentowany przez Zarząd Powiatu w Biłgoraju ul. Tadeusza Kościuszki 94, 23-400 Biłgoraj tel. (+48) 84 688 20 00, fax (+48) 84688 20 09 [www.spbilgoraj.bip.lubelskie.pl](http://www.spbilgoraj.bip.lubelskie.pl/) email. [zamowienia@bilgorajski.pl](mailto:zamowienia@bilgorajski.pl) NIP 9181993847 REGON 950369014 Obsługę postępowania prowadzi Starostwo Powiatowe w Biłgoraju czas pracy od poniedziałku do piątku godz. od  $7^{30}$  do  $15^{30}$ 

**II. Tryb udzielenia zamówienia:** postępowanie o udzielenie zamówienia publicznego prowadzone jest poniżej kwoty 30.000,- euro, zgodnie z art. 4 pkt 8 ustawy z dnia 29 stycznia 2004r. Prawo zamówień publicznych nie stosuje się. Informacja o projekcie – zamówienie jest współfinansowane ze środków Unii Europejskiej w ramach Europejskiego Funduszu Społecznego na lata 2014 – 2020 Oś Priorytetowa 12 - Edukacja, Kwalifikacje i Kompetencje Działanie 12.4 - Kształcenie zawodowe Regionalny Program Operacyjny Województwa Lubelskiego na lata 2014 -2020 w ramach projektu Wysoka jakość kształcenia zawodowego uczniów – większe szanse zatrudnienia".

## **III. Opis przedmiotu zamówienia**

Przedmiotem zamówienia jest dostawa sprzętu i oprogramowania komputerowego do Regionalnego Centrum Edukacji Zawodowej w Biłgoraju, ul. Kościuszki 98, 23-400 Biłgoraj w ramach projektu "Wysoka jakość kształcenia zawodowego uczniów – większe szanse zatrudnienia" współfinansowanego ze środków Unii Europejskiej w ramach Europejskiego Funduszu Społecznego na lata 2014 - 2020, Oś Priorytetowa 12 - Edukacja, Kwalifikacje i Kompetencje, Działanie 12.4 - Kształcenie zawodowe, Regionalny Program Operacyjny Województwa Lubelskiego na lata 2014 – 2020. Dostawa do Regionalnego Centrum Edukacji Zawodowej w Biłgoraju, ul. Kościuszki 98, 23-400 Biłgoraj dotyczy następującego sprzętu i oprogramowania komputerowego:

1. Laptop z pakietem programów biurowych – sztuk 1, w tonacji czarnej o parametrach minimalnych:

Projekt **"***Wysoka jakość kształcenia zawodowego uczniów – większe szanse zatrudnienia***"** współfinansowany ze środków Unii Europejskiej w ramach Europejskiego Funduszu Społecznego na lata 2014 - 2020, Oś Priorytetowa 12 - Edukacja, Kwalifikacje i Kompetencje, Działanie 12.4 - Kształcenie zawodowe, Regionalny Program Operacyjny Województwa Lubelskiego na lata 2014 – 2020

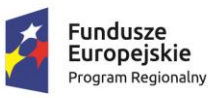

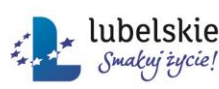

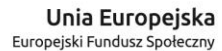

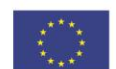

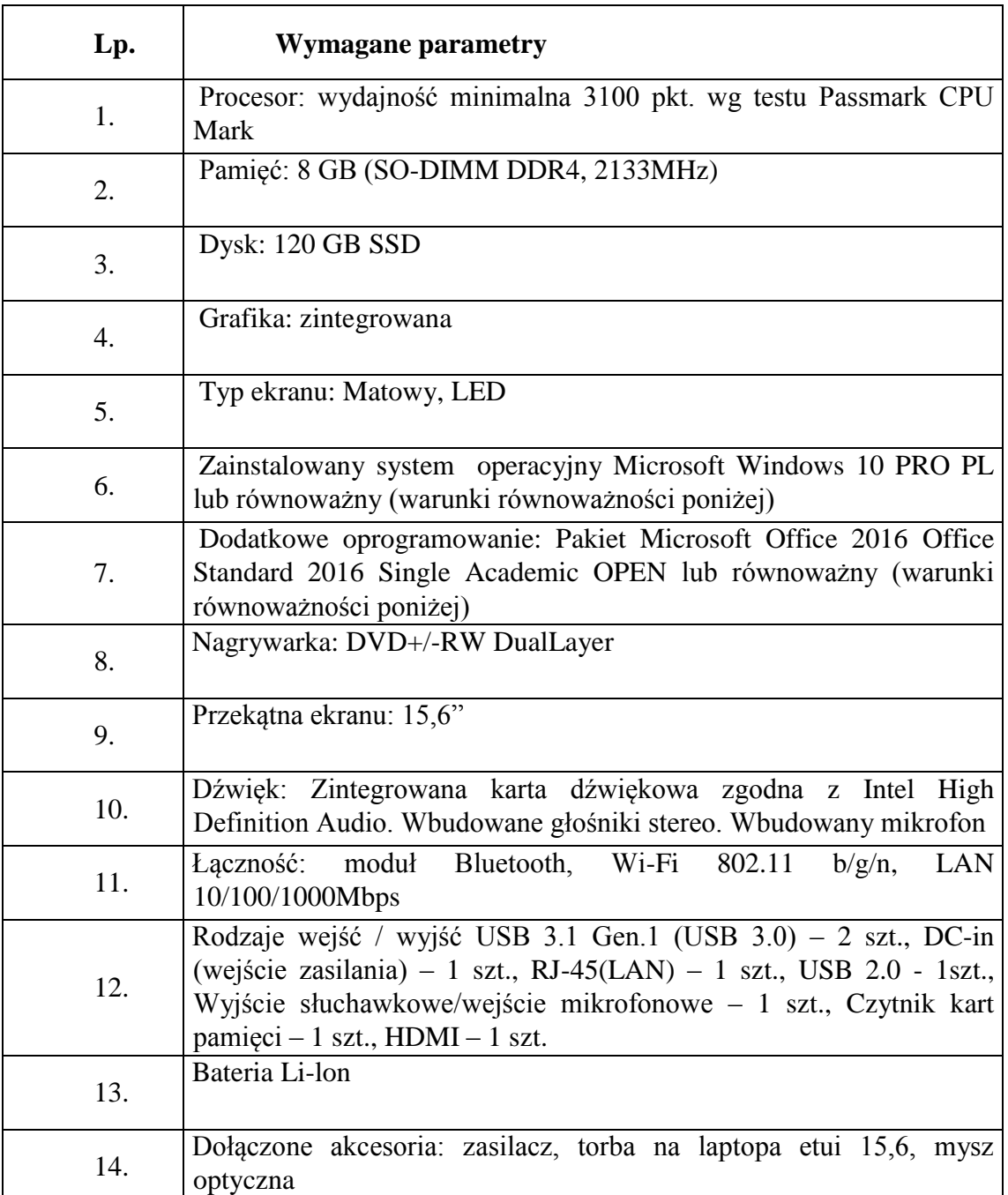

**oprogramowanie ma być zainstalowane ale nie aktywowane**

## **Warunki równoważności systemu operacyjnego Microsoft Windows 10 PL**

- 1. Możliwość dokonywania aktualizacji i poprawek systemu przez Internet z możliwością wyboru instalowanych poprawek;
- 2. Możliwość dokonywania uaktualnień sterowników urządzeń przez Internet witrynę producenta systemu;
- 3. Darmowe aktualizacje w ramach wersji systemu operacyjnego przez Internet (niezbędne aktualizacje, poprawki, biuletyny bezpieczeństwa muszą być dostarczane bez dodatkowych opłat)- wymagane podanie nazwy strony serwera WWW;
- 4. Internetowa aktualizacja zapewniona w języku polskim;

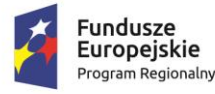

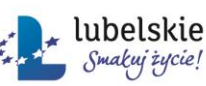

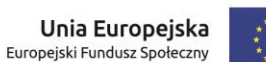

- 5. Pełne wsparcie techniczne producenta oprogramowania na okres przynajmniej dwóch lat od zakupu oprogramowania;
- 6. Wbudowana zapora internetowa (firewall) dla ochrony połączeń internetowych. Zintegrowana z systemem konsola do zarządzania ustawieniami zapory i regułami IPSec v4 i v6;
- 7. Zlokalizowane w języku polskim, co najmniej następujące elementy: menu, przeglądarka internetowa, pomoc, komunikaty systemowe;
- 8. Wsparcie dla większości powszechnie używanych urządzeń peryferyjnych (np.: drukarek, urządzeń sieciowych, standardów USB, Plug&Play, Wi-Fi);
- 9. Funkcjonalność automatycznej zmiany domyślnej drukarki w zależności od sieci, do której podłączony jest komputer;
- 10. Interfejs użytkownika działający w trybie graficznym z elementami 3D, zintegrowana z interfejsem użytkownika interaktywna część pulpitu służącą do uruchamiania aplikacji, które użytkownik może dowolnie wymieniać i pobrać ze strony producenta;
- 11. Możliwość zdalnej automatycznej instalacji, konfiguracji, administrowania oraz aktualizowania systemu;
- 12. Zabezpieczony hasłem hierarchiczny dostęp do systemu, konta i profile użytkowników zarządzane zdalnie; praca systemu w trybie ochrony kont użytkowników; 13. Zintegrowany z systemem moduł wyszukiwania informacji (plików różnego typu) dostępny z kilku poziomów: poziom menu, poziom otwartego okna systemu operacyjnego, system wyszukiwania oparty na konfigurowalnym przez użytkownika module indeksacji zasobów lokalnych;
- 14. Zintegrowane z systemem operacyjnym narzędzia zwalczające złośliwe oprogramowanie, do którego aktualizacje powinny być dostępne u producenta nieodpłatnie bez ograniczeń czasowych;
- 15. Zintegrowany z systemem operacyjnym moduł synchronizacji komputera z urządzeniami zewnętrznymi;
- 16. Wbudowany system pomocy w języku polskim;
- 17. System operacyjny powinien być wyposażony w możliwość przystosowania stanowiska dla osób niepełnosprawnych (np. słabo widzących);
- 18. Możliwość zarządzania stacją roboczą poprzez polityki przez politykę rozumiemy zestaw reguł definiujących lub ograniczających funkcjonalność systemu lub aplikacji;
- 19. Wsparcie IPSEC oparte na politykach wdrażanie IPSEC oparte na zestawach reguł definiujących ustawienia zarządzanych w sposób centralny;
- 20. Automatyczne występowanie i używanie (wystawianie) certyfikatów PKI X.509, 2 21. Wsparcie dla logowania przy pomocy smartcard;
- 22. Rozbudowane polityki bezpieczeństwa polityki dla systemu operacyjnego i dla wskazanych aplikacji;
- 23. System posiada narzędzia służące do administracji, do wykonywania kopii zapasowych polityk i ich odtwarzania oraz generowania raportów z ustawień polityk;
- 24. Wsparcie dla środowiska Java i .NET Framework 1.1 i 2.x i 3.x i 4.x możliwość uruchomienia aplikacji działających we wskazanych środowiskach;
- 25. Wsparcie dla JScript i VBScript;
- 26. Pomoc zdalna i współdzielenie aplikacji możliwość zdalnego przejęcia sesji zalogowanego użytkownika celem rozwiązania problemu z komputerem; Graficzne środowisko instalacji i konfiguracji;
- 27. Rozwiązanie służące do automatycznego zbudowania obrazu systemu wraz z aplikacjami;
- 28. Rozwiązanie umożliwiające wdrożenie nowego obrazu poprzez zdalną instalację;
- 29. Graficzne środowisko instalacji i konfiguracji;

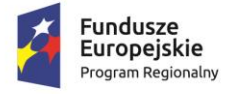

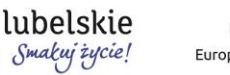

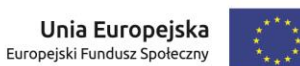

- 30. Transakcyjny system plików pozwalający na stosowanie przydziałów (ang. quota) na dysku dla użytkowników oraz zapewniający większą niezawodność i pozwalający tworzyć kopie zapasowe;
- 31. Zarządzanie kontami użytkowników sieci oraz urządzeniami sieciowymi tj. drukarki, modemy, woluminy dyskowe, usługi katalogowe;
- 32. Możliwość tworzenia kopii zapasowych (Backup); automatyczne wykonywanie kopii plików z możliwością automatycznego przywrócenia wersji wcześniejszej;
- 33. Możliwość przywracania plików systemowych;
- 34. System operacyjny musi posiadać funkcjonalność pozwalającą na identyfikację sieci komputerowych do których jest podłączony, zapamiętywanie ustawień i przypisywanie do min. 3 kategorii bezpieczeństwa (z predefiniowanymi odpowiednio do kategorii ustawieniami zapory sieciowej, udostępniania plików);
- 35. Możliwość blokowania lub dopuszczania dowolnych urządzeń peryferyjnych za pomocą polityk grupowych (przy użyciu numerów identyfikacyjnych sprzętu).;

#### **Warunki równoważności pakietu biurowego Office:**

Wersja edukacyjna ponieważ oprogramowanie będzie wykorzystywane w placówce oświatowej.

- I. Wymagania odnośnie interfejsu użytkownika:
- 1. Pełna polska wersja językowa interfejsu użytkownika
- 2. Prostota i intuicyjność obsługi, pozwalająca na pracę osobom nieposiadającym umiejętności technicznych
- 3. Możliwość zintegrowania uwierzytelniania użytkowników z usługą katalogową (Active Directory lub funkcjonalnie równoważną).
- II. Oprogramowanie musi umożliwiać tworzenie i edycję dokumentów elektronicznych w ustalonym formacie, który spełnia następujące warunki:
- 1. ma zdefiniowany układ informacji w postaci XML zgodnie z Tabelą B1 załącznika 2

Rozporządzenia w sprawie minimalnych wymagań dla systemów teleinformatycznych (Dz.U.05.212.1766)

- 2. umożliwia wykorzystanie schematów XML
- 3. obsługuje w ramach standardu formatu podpis elektroniczny zgodnie z Tabelą A.1.1 załącznika 2 Rozporządzenia w sprawie minimalnych wymagań dla systemów teleinformatycznych (Dz.U.05.212.1766)
- III. Oprogramowanie musi umożliwiać dostosowanie dokumentów i szablonów oraz udostępniać narzędzia umożliwiające dystrybucję szablonów.
- IV.W skład oprogramowania muszą wchodzić narzędzia programistyczne umożliwiające automatyzację pracy i wymianę danych pomiędzy dokumentami i aplikacjami (język makropoleceń, język skryptowy)
- V. Do aplikacji musi być dostępna pełna dokumentacja w języku polskim.
- VI. Pakiet zintegrowanych aplikacji biurowych musi zawierać:
- 1. Edytor tekstów
- 2. Arkusz kalkulacyjny
- 3. Narzędzie do przygotowywania i prowadzenia prezentacji
- 4. Narzędzie do tworzenia drukowanych materiałów informacyjnych
- 5. Narzędzie do tworzenia i pracy z lokalną bazą danych
- 6. Narzędzie do zarządzania informacją prywatą (pocztą elektroniczną, kalendarzem, kontaktami i zadaniami)
- VII. Edytor tekstów musi umożliwiać:

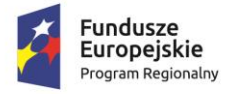

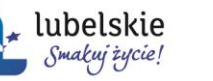

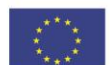

- 1. Edycję i formatowanie tekstu w języku polskim wraz z obsługą języka polskiego w zakresie sprawdzania pisowni i poprawności gramatycznej oraz funkcjonalnością słownika wyrazów bliskoznacznych i autokorekty
- 2. Wstawianie oraz formatowanie tabel
- 3. Wstawianie oraz formatowanie obiektów graficznych
- 4. Wstawianie wykresów i tabel z arkusza kalkulacyjnego (wliczając tabele przestawne)
- 5. Automatyczne numerowanie rozdziałów, punktów, akapitów, tabel i rysunków
- 6. Automatyczne tworzenie spisów treści
- 7. Formatowanie nagłówków i stopek stron
- 8. Sprawdzanie pisowni w języku polskim
- 9. Śledzenie zmian wprowadzonych przez użytkowników
- 10. Nagrywanie, tworzenie i edycję makr automatyzujących wykonywanie czynności
- 11. Określenie układu strony (pionowa/pozioma)
- 12. Wydruk dokumentów
- 13. Wykonywanie korespondencji seryjnej bazując na danych adresowych pochodzących z arkusza kalkulacyjnego i z narzędzia do zarządzania informacją prywatną
- 14. Pracę na dokumentach utworzonych przy pomocy Microsoft Word 2003 2013 z zapewnieniem bezproblemowej konwersji wszystkich elementów i atrybutów dokumentu
- 15. Zabezpieczenie dokumentów hasłem przed odczytem oraz przed wprowadzaniem modyfikacji
- VIII. Arkusz kalkulacyjny musi umożliwiać:
- 1. Tworzenie raportów tabelarycznych
- 2. Tworzenie wykresów liniowych (wraz linią trendu), słupkowych, kołowych
- 3. Tworzenie arkuszy kalkulacyjnych zawierających teksty, dane liczbowe oraz formuły
- przeprowadzające operacje matematyczne, logiczne, tekstowe, statystyczne oraz operacje na danych finansowych i na miarach czasu.
- 4. Tworzenie raportów z zewnętrznych źródeł danych (inne arkusze kalkulacyjne, bazy danych zgodne z ODBC, pliki tekstowe, pliki XML, webservice)
- 5. Obsługę kostek OLAP oraz tworzenie i edycję zapytań bazodanowych i webowych. Narzędzia wspomagające analizę statystyczną i finansową, analizę wariantową i rozwiązywanie problemów optymalizacyjnych
- 6. Tworzenie raportów tabeli przestawnych umożliwiających dynamiczną zmianę wymiarów oraz wykresów bazujących na danych z tabeli przestawnych
- 7. Wyszukiwanie i zamianę danych
- 8. Wykonywanie analiz danych przy użyciu formatowania warunkowego
- 9. Nazywanie komórek arkusza i odwoływanie się w formułach po takiej nazwie
- 10. Nagrywanie, tworzenie i edycję makr automatyzujących wykonywanie czynności
- 11. Formatowanie czasu, daty i wartości finansowych z polskim formatem
- 12. Zapis wielu arkuszy kalkulacyjnych w jednym pliku.
- 13. Zachowanie pełnej zgodności z formatami plików utworzonych za pomocą oprogramowania Microsoft Excel 2003 - 2010, z uwzględnieniem poprawnej realizacji użytych w nich funkcji specjalnych i makropoleceń..
- 14. Zabezpieczenie dokumentów hasłem przed odczytem oraz przed wprowadzaniem modyfikacji
- IX. Narzędzie do przygotowywania i prowadzenia prezentacji musi umożliwiać:
- 1. Przygotowywanie prezentacji multimedialnych, które będą:
- 2. Prezentowane przy użyciu projektora multimedialnego
- 3. Drukowane w formacie umożliwiającym robienie notatek
- 4. Zapisane jako prezentacja tylko do odczytu.

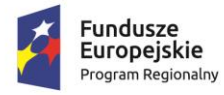

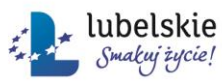

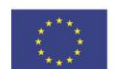

- 5. Nagrywanie narracji i dołączanie jej do prezentacji
- 6. Opatrywanie slajdów notatkami dla prezentera
- 7. Umieszczanie i formatowanie tekstów, obiektów graficznych, tabel, nagrań dźwiękowych i wideo
- 8. Umieszczanie tabel i wykresów pochodzących z arkusza kalkulacyjnego
- 9. Odświeżenie wykresu znajdującego się w prezentacji po zmianie danych w źródłowym arkuszu kalkulacyjnym
- 10. Możliwość tworzenia animacji obiektów i całych slajdów
- 11. Prowadzenie prezentacji w trybie prezentera, gdzie slajdy są widoczne na jednym monitorze lub projektorze, a na drugim widoczne są slajdy i notatki prezentera
- 12. Pełna zgodność z formatami plików utworzonych za pomocą oprogramowania MS PowerPoint2003 - 2013
- X. Narzędzie do tworzenia drukowanych materiałów informacyjnych musi umożliwiać:
- 1. Tworzenie i edycję drukowanych materiałów informacyjnych
- 2. Tworzenie materiałów przy użyciu dostępnych z narzędziem szablonów: broszur, biuletynów, katalogów.
- 3. Edycję poszczególnych stron materiałów.
- 4. Podział treści na kolumny.
- 5. Umieszczanie elementów graficznych.
- 6. wykorzystanie mechanizmu korespondencji seryjnej
- 7. Płynne przesuwanie elementów po całej stronie publikacji.
- 8. Eksport publikacji do formatu PDF oraz TIFF.
- 9. Wydruk publikacji.
- 10. Możliwość przygotowywania materiałów do wydruku w standardzie CMYK.
- XI. Narzędzie do tworzenia i pracy z lokalną bazą danych musi umożliwiać:
- 1. Tworzenie bazy danych przez zdefiniowanie:
- 2. Tabel składających się z unikatowego klucza i pól różnych typów, w tym tekstowych i liczbowych.
- 3. Relacji pomiędzy tabelami
- 4. Formularzy do wprowadzania i edycji danych
- 5. Raportów
- 6. Edycję danych i zapisywanie ich w lokalnie przechowywanej bazie danych
- 7. Tworzenie bazy danych przy użyciu zdefiniowanych szablonów
- 8. Połączenie z danymi zewnętrznymi, a w szczególności z innymi bazami danych zgodnymi z ODBC, plikami XML, arkuszem kalkulacyjnym.
- 9. Otwieranie, użytkowanie i rozbudowywanie dotychczasowo stworzonych baz danych
- utworzonych w aplikacji Microsoft Access 2003-2013 bez konieczności importu i ponownego eksportu
- XII. Narzędzie do zarządzania informacją prywatną (pocztą elektroniczną, kalendarzem, kontaktami i zadaniami) musi umożliwiać:
- 1. Pobieranie i wysyłanie poczty elektronicznej z serwera pocztowego
- 2. Filtrowanie niechcianej poczty elektronicznej (SPAM) oraz określanie listy zablokowanych i bezpiecznych nadawców
- 3. Tworzenie katalogów, pozwalających katalogować pocztę elektroniczną
- 4. Tworzenie reguł przenoszących automatycznie nową pocztę elektroniczną do określonych katalogów bazując na słowach zawartych w tytule, adresie nadawcy i odbiorcy
- 5. Oflagowanie poczty elektronicznej z określeniem terminu przypomnienia
- 6. Zarządzanie kalendarzem

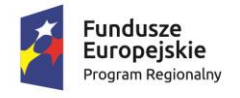

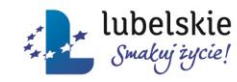

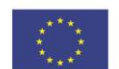

- 7. Udostępnianie kalendarza innym użytkownikom
- 8. Przeglądanie kalendarza innych użytkowników

9. Zapraszanie uczestników na spotkanie, co po ich akceptacji powoduje automatyczne wprowadzenie spotkania w ich kalendarzach

- 10. Zarządzanie listą zadań
- 11. Zlecanie zadań innym użytkownikom
- 12. Zarządzanie listą kontaktów
- 13. Udostępnianie listy kontaktów innym użytkownikom
- 14. Przeglądanie listy kontaktów innych użytkowników
- 15. Możliwość przesyłania kontaktów innym użytkowników
	- 2. Projektor multimedialny sztuk 1 o parametrach minimalnych:

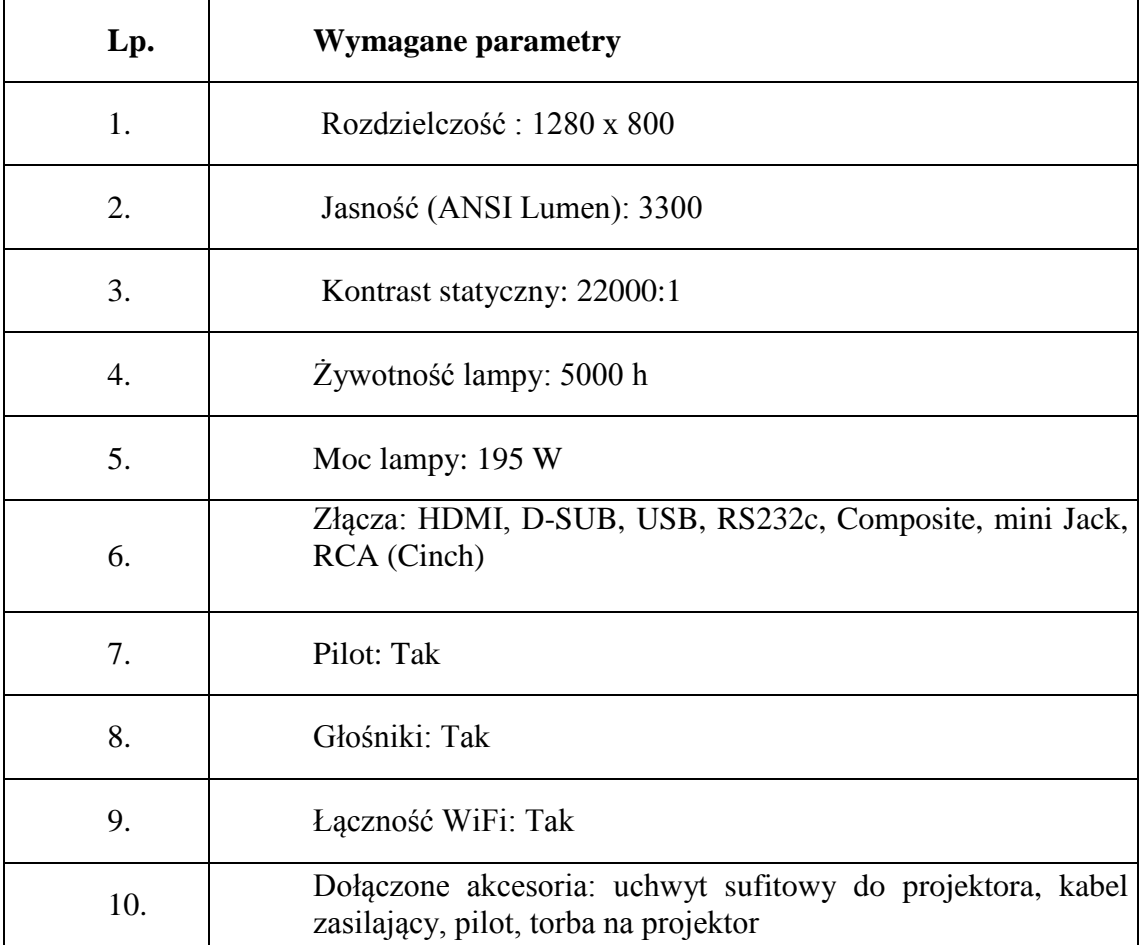

#### 3. Oprogramowanie do obróbki graficznej - sztuk 10

Wymagane parametry:

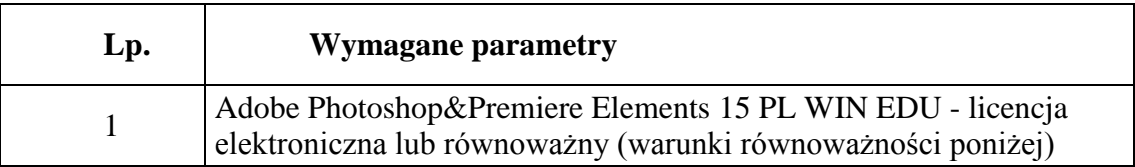

Projekt **"***Wysoka jakość kształcenia zawodowego uczniów – większe szanse zatrudnienia***"** współfinansowany ze środków Unii Europejskiej w ramach Europejskiego Funduszu Społecznego na lata 2014 - 2020, Oś Priorytetowa 12 - Edukacja, Kwalifikacje i Kompetencje, Działanie 12.4 - Kształcenie zawodowe, Regionalny Program Operacyjny Województwa Lubelskiego na lata 2014 – 2020

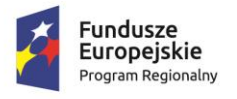

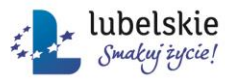

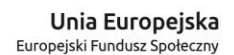

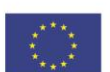

#### **Warunki równoważności:**

Wersja edukacyjna, ponieważ oprogramowanie będzie wykorzystywane w placówce oświatowej.

Program musi umożliwiać:

- 1. zarządzanie kolekcjami zdjęć,
- 2. tworzenie prezentacji,
- 3. zaawansowaną edycje wybranych zdjęć,
- 4. pokaz slajdów,
- 5. konwersję plików do popularnych formatów tj. JPEG, TIFF.

Szczegółowe cechy programu:

- odczyt plików RAW,
- możliwość obróbki bez strat, tzn. wszystkie oryginalne fotografie pozostają zachowane, a wszystkie wykonane kroki obróbki zdjęcia można w każdej chwili cofnąć,
- funkcja scalania HDR umożliwiająca scalenie szeregu zdjęć z różnymi ustawieniami ekspozycji w pojedynczy obraz HDR,
- funkcja rozpoznawania twarzy,
- zaawansowane zmiany w zakresie ekspozycji zdjęcia tzn. zmiany kontrastu, korekcja nasycenie kolorów, wydobywamy szczegóły z niedoświetlonych i nadmiernie naświetlonych obszarów zdjęcia, zmiana temperatury zdjęcia, zmiana ekspozycji, zmiana kontrastu lokalnego,
- korekcja krzywej tonalnej,
- korekcja poszczególnych barw zdjęcia (niebieskości, zieleni, żółci itp.), zmiana nasycenia i jasności,
- możliwość zmiany odcieni lub możliwość profilowania barwy jasnych oraz ciemniejszych partii zdjęcia,
- wyostrzenie fotografii oraz korekcja szumów,
- korekta wady optycznej obiektywu, możliwość korekty dystorsji oraz niwelacja winiety zauważalnej na zdjęciu,
- dodawanie efektu ziarna lub winiety,
- implementacja różnych profili kolorystycznych,
- dokonywanie zmian na wybranej części zdjęcia poprzez użycie odpowiednich filtrów gradientowych i radialnych,
- możliwość dokładnego ustalania, które części obrazu zostaną objęte filtrami gradientowymi lub radialnymi poprzez edycje maski filtrowania (np. edycja pędzlem lub podobnym narzędziem umożliwiającym usuwanie z części zdjęcia filtra gradientowego lub radialnego)
- możliwość automatycznego kopiowania dokonanych, wybranych zmian na inne zdjęcia w kolekcji programu,
- łączenie wielu obrazów, w tym plików Raw, w celu utworzenia spójnych panoram,
- możliwość szybkiego porównania zdjęcia przed edycją i po edycji,
- podświetlanie prześwietlonych i niedoświetlonych obszarów zdjęcia,
- usuwanie aberracji chromatycznej,
- współpraca z systemami Windows (8, 8.1, 10).
- typ licencji: wieczysta

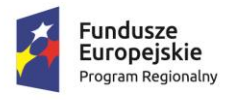

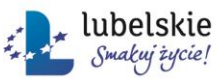

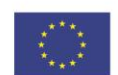

Dodatkowe wymagania:

- 1) Wykonawca dostarczy zamówiony nowy sprzęt i oprogramowanie do
	- Regionalnego Centrum Edukacji Zawodowej w Biłgoraju własnym transportem.
- 2) Oferowany sprzęt powinien posiadać znak CE.
- 3) Wykonawca udzieli na oferowany sprzęt 12-miesięcznej gwarancji.
- **IV. Zamawiający nie dopuszcza składanie ofert częściowych.**
- **V. Termin wykonania zamówienia -** 10 dni od dnia podpisania umowy**.**
- **VI. Warunki udziału w postępowaniu oraz opis sposobu dokonywania oceny spełnienia tych warunków. - brak wymagań**
- **VII. Informacje o sposobie porozumiewania się zamawiającego z wykonawcami oraz przekazywania oświadczeń lub dokumentów, a także wskazanie osób uprawnionych do porozumiewania się z wykonawcami**
	- 1. Oświadczenia, wnioski, zawiadomienia oraz informacje Zamawiający i Wykonawcy przekazują pisemnie, faksem lub drogą elektroniczną. Adres poczty elektronicznej zamawiającego [zamowienia@bilgorajski.pl](mailto:zamowienia@bilgorajski.pl) Nr faksu 84 6882058 W przypadku przekazywania oświadczeń, wniosków, zawiadomień oraz informacji

faksem lub drogą elektroniczną każda ze stron na żądanie drugiej niezwłocznie potwierdza fakt ich otrzymania.

2. Do kontaktów z wykonawcami uprawnieni są W zakresie procedury postępowania: Tomasz Rabiej, Sławomir Sitarz e-mail: zamowienia@bilgorajski.pl W zakresie wymagań dotyczących przedmiotu zamówienia: Leszek Grabias – Wydział Organizacyjny i Spraw Obywatelskich tel. (84)6882010 Leszek Luchowski – Koordynator lokalny projektu w RCEZ w Biłgoraju. tel. (84)6882010

# **VIII. Termin związania ofertą wynosi 30 dni**

Bieg terminu związania ofertą rozpoczyna się wraz z upływem terminu składania ofert.

# **IX. Opis sposobu przygotowywania ofert**

- 1. Wykonawca może złożyć tylko jedną ofertę, napisaną w języku polskim zgodnie ze wzorem określonym formularzem ofertowym załączonym do dokumentacji postępowania stanowiącym załącznik nr 1 oraz podpisaną przez osobę lub osoby upoważnione do reprezentowania wykonawcy na zewnątrz, przy czym podpis lub podpisy powinny być czytelne lub opisane pieczątkami imiennymi.
- 2. Załączniki do formularza ofertowego, będące częścią oferty muszą być również podpisane przez ww. osoby.
- 3. W przypadku oferty składanej przez pełnomocnika lub podmioty występujące wspólnie do oferty należy dołączyć oryginał lub uwierzytelnioną notarialnie kopię pełnomocnictwa,
- 4. Ofertę należy składać w zamkniętym opakowaniu oznaczonym pieczęcią wykonawcy na adres:

# **Starostwo Powiatowe w Biłgoraju ul. Tadeusza Kościuszki 94**

## **23 – 400 Biłgoraj**

z dopiskiem - "OFERTA na sprzęt i oprogramowanie komputerowe nr FSZ.271.40.2018" **nie otwierać przed 28.09.2018 r. o godz. 11<sup>30</sup>**

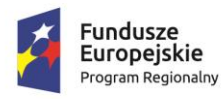

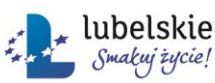

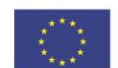

# **X. Miejsce oraz termin składania i otwarcia ofert**

- 1. Oferty należy składać w siedzibie zamawiającego Starostwo Powiatowe w Biłgoraju ul. Tadeusza Kościuszki 94 w pok. nr. 106 (Sekretariat Starosty) lub przesłać na adres zamawiającego w terminie do dnia 28 września 2018 r. do godz.  $11^{00}$ .
- 2. Przy przesyłce pocztowej decyduje data i godzina dostarczenia oferty do pok. 106 Sekretariat Starosty.
- 3. Otwarcie ofert nastąpi w dniu 28 września 2018 r. o godz.  $11^{30}$  w pok. nr. 211 w siedzibie zamawiającego. Otwarcie ofert jest jawne. Bezpośrednio przed otwarciem ofert zamawiający poda kwotę, jaką zamierza przeznaczyć na sfinansowanie zamówienia.

# **XI. Opis sposobu obliczenia ceny**

- 1. Wykonawca poda w ofercie cenę brutto wyrażoną cyfrowo i słownie w złotych polskich. Ceną oferty jest cena brutto zamówienia.
- 2. Cena oferty obejmuje wszystkie koszty związane z pełną realizacją i odbiorem przedmiotu zamówienia.
- 3. Cenę oferty należy przedstawić z dokładnością do dwóch miejsc po przecinku przy zachowaniu matematycznej zasady zaokrąglania liczb.
- **XII. Kryteria oceny ofert – najniższa cena**

Zamawiający wybierze ofertę z najniższą ceną.

- **XIII. Istotne postanowienia umowy określa wzór umowy**  Umowa z wybranym wykonawcą zostanie podpisana w Starostwie Powiatowym w Biłgoraju ul. Tadeusza Kościuszki 94.
- **XIV. Zamawiający zastrzega sobie prawo negocjacji, zmiany warunków postepowania oraz unieważnienia postępowania.**
- **XV. Obowiązek informacyjny wynikający z art. 13 RODO w przypadku zbierania danych osobowych bezpośrednio od osoby fizycznej, której dane dotyczą, w celu związanym z postępowaniem o udzielenie zamówienia publicznego.**

Zgodnie z art. 13 ust. 1 i 2 rozporządzenia Parlamentu Europejskiego i Rady (UE) 2016/679 z dnia 27 kwietnia 2016 r. w sprawie ochrony osób fizycznych w związku z przetwarzaniem danych osobowych i w sprawie swobodnego przepływu takich danych oraz uchylenia dyrektywy 95/46/WE (ogólne rozporządzenie o ochronie danych) (Dz. Urz. UE L 119 z 04.05.2016, str. 1), dalej "RODO", Zamawiający informuje, że:

1) administratorem Pani/Pana danych osobowych jest:

Powiat Biłgorajski reprezentowany przez Zarząd Powiatu w Biłgoraju ul. Tadeusza Kościuszki 94 23 – 400 Biłgoraj tel. (+48) 84 688 20 00 fax. (+48) 84 688 20 09 e-mail: zamowienia@bilgorajski.pl www.spbilgoraj.bip.lubelskie.pl

- 2) inspektorem ochrony danych osobowych w Powiecie Biłgorajskim reprezentowanym przez Zarząd Powiatu w Biłgoraju jest Pan Andrzej Grabias, kontakt: adres e-mail: agrabias@bilgorajski.pl, telefon: 84 688 20 10;
- 3) Pani/Pana dane osobowe przetwarzane będą na podstawie art. 6 ust. 1 lit. c RODO w celu związanym z postępowaniem o udzielenie zamówienia publicznego na dostawę

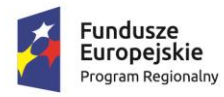

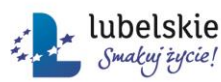

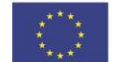

sprzętu i oprogramowania komputerowego do Regionalnego Centrum Edukacji Zawodowej w Biłgoraju w ramach projektu "Wysoka jakość kształcenia zawodowego uczniów – większe szanse zatrudnienia", nr FSZ.271.40.2018

- 4) odbiorcami Pani/Pana danych osobowych będą osoby lub podmioty, którym udostępniona zostanie dokumentacja postępowania na podstawie przepisów o dostępie do informacji publicznej.
- 5) Pani/Pana dane osobowe będą przechowywane, przez okres 4 lat od dnia zakończenia postępowania o udzielenie zamówienia, a jeżeli czas trwania umowy przekracza 4 lata, okres przechowywania obejmuje cały czas trwania umowy;
- 6) w odniesieniu do Pani/Pana danych osobowych decyzje nie będą podejmowane w sposób zautomatyzowany, stosowanie do art. 22 RODO;
- 7) posiada Pani/Pan:
	- − na podstawie art. 15 RODO prawo dostępu do danych osobowych Pani/Pana dotyczących;
	- − na podstawie art. 16 RODO prawo do sprostowania Pani/Pana danych osobowych (skorzystanie z prawa do sprostowania nie może skutkować zmianą wyniku postępowania o udzielenie zamówienia publicznego ani zmianą postanowień umowy oraz nie może naruszać integralności protokołu oraz jego załączników);
	- − na podstawie art. 18 RODO prawo żądania od administratora ograniczenia przetwarzania danych osobowych z zastrzeżeniem przypadków, o których mowa w art. 18 ust. 2 RODO (prawo do ograniczenia przetwarzania nie ma zastosowania w odniesieniu do przechowywania, w celu zapewnienia korzystania ze środków ochrony prawnej lub w celu ochrony praw innej osoby fizycznej lub prawnej, lub z uwagi na ważne względy interesu publicznego Unii Europejskiej lub państwa członkowskiego);
	- − prawo do wniesienia skargi do Prezesa Urzędu Ochrony Danych Osobowych, gdy uzna Pani/Pan, że przetwarzanie danych osobowych Pani/Pana dotyczących narusza przepisy RODO;
- 8) nie przysługuje Pani/Panu:
	- − w związku z art. 17 ust. 3 lit. b, d lub e RODO prawo do usunięcia danych osobowych;
	- − prawo do przenoszenia danych osobowych, o którym mowa w art. 20 RODO;
	- − na podstawie art. 21 RODO prawo sprzeciwu, wobec przetwarzania danych osobowych, gdyż podstawą prawną przetwarzania Pani/Pana danych osobowych jest art. 6 ust. 1 lit. c RODO.

Załączniki:

- 1. Załącznik nr 1 formularz oferty
- 2. Załącznik nr 2 wzór umowy

STAROSTA /-/ Kazimierz Paterak

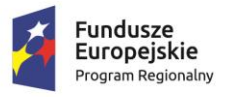

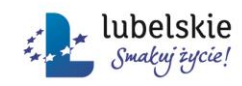

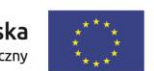

Załącznik nr 1 do I.W.Z.

.............................................. (pieczęć wykonawcy)

# **OFERTA**

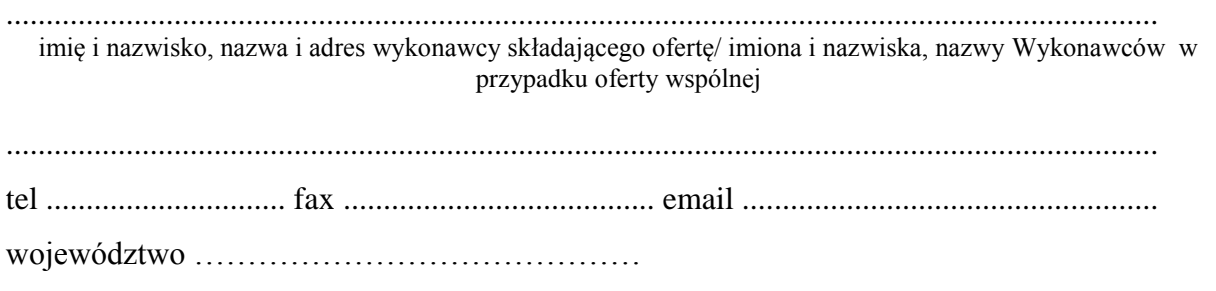

w odpowiedzi na zapytanie ofertowe w postępowaniu na dostawę sprzętu i oprogramowania komputerowego do Regionalnego Centrum Edukacji Zawodowej w Biłgoraju w ramach projektu "Wysoka jakość kształcenia zawodowego uczniów – większe szanse zatrudnienia", oferujemy realizację zamówienia zgodnie ze wszystkimi wymaganiami zawartymi w zapytaniu ofertowym za kwotę:

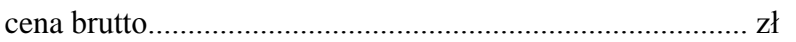

(słownie ................................................................................................................................)

Oświadczamy, że:

- 1. Oferowany przez nas przedmiot zamówienia spełnia wymagania zamawiającego określone szczegółowo w istotnych warunkach zamówienia,
- 2. Cena oferty uwzględnia wszystkie koszty związane z realizacją zamówienia,
- 3. Jesteśmy związani niniejsza ofertą przez okres 30 dni od upływu terminu składania ofert.

Data........................................

 .............................................................. (podpis osoby uprawnionej do złożenia oferty)

Załączniki:

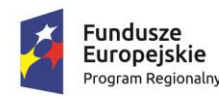

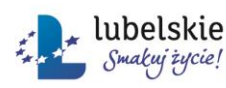

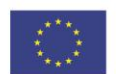

Załącznik nr 2

U m o w a

zawarta w dniu …………………………r. w Biłgoraju pomiędzy Powiatem Biłgorajskim reprezentowanym przez Zarząd Powiatu w Biłgoraju w imieniu, którego działają Kazimierz Paterak – Starosta Biłgorajski Jarosław Piskorski - Wicestarosta przy kontrasygnacie Skarbnika Powiatu Grzegorza Płecha NIP 918-19-93-847 zwanym w dalej *Zamawiającym* a

w imieniu których działa

zwanymi dalej *Wykonawcą*

poprzedzona postępowaniem o udzielenie zamówienia publicznego poniżej kwoty 30.000 euro w którym zgodnie z art. 4 pkt.8 ustawy z dnia 29 stycznia 2004r. Prawo zamówień publicznych nie stosuje się,

o treści następującej:

#### **§ 1**

- 1. Zamawiający zleca a Wykonawca przyjmuje do realizacji zamówienie polegające na dostawie sprzętu i oprogramowania komputerowego do Regionalnego Centrum Edukacji Zawodowej w Biłgoraju ul. Tadeusza Kościuszki 98, w ramach projektu "*Wysoka jakość kształcenia zawodowego uczniów – większe szanse zatrudnienia*" współfinansowany ze środków Unii Europejskiej w ramach Europejskiego Funduszu Społecznego na lata 2014-2020 Oś Priorytetowa 12 - Edukacja, Kwalifikacje i Kompetencje, Działanie 12.4 - Kształcenie zawodowe Regionalny Program Operacyjny Województwa Lubelskiego na lata 2014-2020 określonego w specyfikacji istotnych warunków zamówienia.
- 2. Przedmiot umowy określony w ust.1 zostanie wykonany zgodnie z Istotnymi Warunkami Zamówienia oraz złożoną ofertą, stanowiącymi integralna część umowy.
- 3. Przedmiot umowy określony w ust.1 zostanie wykonany zgodnie z opisem przedmiotu umowy stanowiącym załącznik nr 1 do umowy.

**§ 2**

1. Wykonawca oświadcza, że posiada odpowiednią wiedzę, doświadczenie i dysponuje stosowną bazą do wykonania przedmiotu umowy przy zachowaniu należytej staranności.

## **§ 3**

- 1. Wykonawca zobowiązuje się dostarczyć fabrycznie nowy, nieużywany i nieuszkodzony, kompletny i gotowy do pracy przedmiot umowy o którym mowa w § 1 w terminie 10 dni od dnia podpisania umowy.
- 2. Przedmiot umowy zostanie dostarczony do Regionalnego Centrum Edukacji Zawodowej w Biłgoraju ul. Tadeusza Kościuszki 98.
- 3. Wykonawca dokona rozładunku oraz wniesienia do pomieszczeń wskazanych przez osobę wymienioną w § 4 umowy.

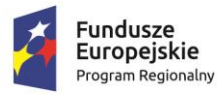

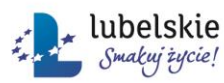

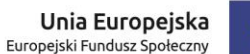

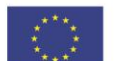

- 4. Wykonawca ponosi wszelkie koszty i ryzyka związane z dostawą przedmiotu umowy do miejsca wskazanego w ust. 2.
- 5. Wykonawca oświadcza, że przedmiot umowy spełnia wymogi certyfikatu bezpieczeństwa CE oraz nie narusza praw osób trzecich.
- 6. Wykonawca do czasu przyjęcia przedmiotu umowy przez Zamawiającego, ponosi całkowitą odpowiedzialność za dostawę przedmiotu umowy i jego jakość.

# **§ 4**

Osobami upoważnionymi ze strony Zamawiającego do odbioru przedmiotu umowy oraz kontaktów z Wykonawcą w sprawie realizacji niniejszej umowy są:

- 1. Pan Leszek Luchowski Koordynator lokalny projektu w RCEZ w Biłgoraju.
- 2. Pan Sławomir Sitarz Koordynator projektu.

## **§ 5**

## **Odbiór przedmiotu umowy**

- 1. Odbiór przedmiotu umowy odbywać się będzie w miejscu dostawy.
- 2. Za dzień wykonania przedmiotu umowy przyjmuje się jego protokolarny odbiór bez uwag.
- 3. Zamawiający wyznaczy termin odbioru przedmiotu umowy nie później niż w terminie jednego dnia roboczego od dnia zgłoszenia przez Wykonawcę pisemnie, lub faksem gotowości odbioru przedmiotu umowy.
- 4. Z czynności odbioru sporządzony zostanie protokół odbioru, podpisany przez przedstawicieli Zamawiającego i Wykonawcy zawierający informację w zakresie:
	- a) kompletności i zgodności dostawy z umową z podaniem nazwy wyposażenia i ilości,
	- b) wartości brutto,
	- c) terminowości,
	- d) informacji dotyczących kar umownych
- 5. Do odbioru wykonawca zobowiązany jest dostarczyć dokumenty gwarancyjne. Brak uczestnictwa Wykonawcy w czynnościach odbioru upoważnia Zamawiającego do dokonania czynności odbioru bez udziału Wykonawcy.
- 6. Jeżeli w toku czynności odbioru stwierdzone zostanie, że przedmiot umowy jest niekompletny, uszkodzony lub nie odpowiada wymaganiom określonym w zapytaniu ofertowym i umowie Zamawiający może przerwać czynności odbiorowe do czasu usunięcia wady czy usterki lub wymiany przez Wykonawcę przedmiotu odbioru na wolny od wad, bez ponoszenia przez Zamawiającego jakichkolwiek dodatkowych kosztów. Po dokonaniu usunięcia wady czy usterki lub wymianie na nowy i zgłoszeniu tego faktu Zamawiającemu, podjęte zostaną dalsze czynności odbioru przedmiotu umowy.
- 7. Jeżeli termin usunięcia wad lub usterek przekroczy termin wykonania przedmiotu umowy określony w § 3 ust. 1 mają zastosowanie zapisy dotyczące zwłoki w oddaniu przedmiotu umowy o których mowa § 8 ust. 1 lit a).

# **§ 6**

- 1. Wykonawca udziela 12 miesięcznej gwarancji.
- 2. Okres gwarancji może być dłuższy niż określony w ust. 1, jeżeli wynika to z dokumentu gwarancyjnego dla danego urządzenia.
- 3. Bieg terminu gwarancji rozpoczyna się od dnia odbioru bez uwag.

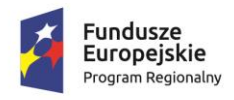

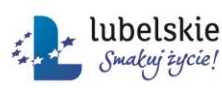

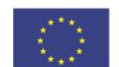

#### **§ 7 Wynagrodzenie**

- 1. Za wykonane zamówienie Zamawiający zapłaci Wykonawcy wynagrodzenie w wysokości: …………………
- 2. Cena określona w ust. 1 zawiera wszystkie koszty związane z pełną realizacją przedmiotu umowy.
- 3. Podpisany bez zastrzeżeń protokół odbioru stanowi dla Wykonawcy podstawę do wystawienia faktury VAT za wykonanie przedmiotu umowy w zakresie objętym protokołem odbioru.
- 4. Nabywcą i płatnikiem z faktury VAT jest Powiat Biłgorajski ul. Tadeusza Kościuszki 94, 23-400 Biłgoraj NIP 918-199-38-47.
- 5. Zapłata za wykonany przedmiot zamówienia nastąpi przelewem na konto Wykonawcy w terminie 30 dni od daty protokolarnego przekazania przedmiotu umowy sporządzonego po kontroli poprawności zamówienia oraz usunięciu przez Wykonawcę ewentualnych braków oraz otrzymania faktury VAT.

# **§ 8**

# **Kary umowne**

- 1. Strony ustalają odpowiedzialność za niewykonanie lub nienależyte wykonanie przedmiotu umowy w formie kar umownych w następujących przypadkach i wysokościach: Wykonawca zapłaci Zamawiającemu kary umowne:
	- a) za każdy dzień zwłoki w oddaniu przedmiotu umowy bez uwag i usterek karę w wysokości 1% ceny brutto, licząc od dnia zakończenia wykonania przedmiotu umowy określonego w § 3 ust. 1 umowy
	- b) za odstąpienie od wykonania umowy z przyczyn zależnych od Wykonawcy karę w wysokości 20% ceny brutto zamówienia,
- 2. Naliczone przez Zamawiającego kary umowne mogą być potrącone z należnego Wykonawcy wynagrodzenia, na co Wykonawca wyraża zgodę.
- 3. Zamawiający zastrzega sobie prawo dochodzenia odszkodowania na zasadach ogólnych.

## **§ 9**

Oprócz przypadków przewidzianych w Kodeksie cywilnym, Zamawiającemu przysługuje prawo odstąpienia od umowy, bez zapłaty kar umownych z jego strony w następujących sytuacjach:

- 1. w razie wystąpienia istotnej zmiany okoliczności powodującej, że wykonanie umowy nie leży w interesie publicznym, czego nie można było przewidzieć w chwili zawarcia umowy, odstąpienie od umowy w tym wypadku może nastąpić w terminie miesiąca od podjęcia wiadomości o powyższych okolicznościach,
- 2. wykonawca pozostaje w zwłoce w wykonaniu przedmiotu umowy przekraczającej 10 dni licząc od dnia zakończenia wykonania przedmiotu zamówienia przewidzianego w § 3 ust. 1. Przepis § 8 ust. 1 lit. b) stosuje się odpowiednio. Odstąpienie od umowy w tym przypadku nastąpi w terminie 14 dni od upływu wskazanego w tym przypadku terminu zwłoki.

## **§ 10**

1. Mogące wynikać ze stosunku objętego umową spory, strony poddają pod rozstrzygnięcie Sądu właściwego miejscowo i rzeczowo dla Zamawiającego.

Projekt **"***Wysoka jakość kształcenia zawodowego uczniów – większe szanse zatrudnienia***"** współfinansowany ze środków Unii Europejskiej w ramach Europejskiego Funduszu Społecznego na lata 2014 - 2020, Oś Priorytetowa 12 - Edukacja, Kwalifikacje i Kompetencje, Działanie 12.4 - Kształcenie zawodowe, Regionalny Program Operacyjny Województwa Lubelskiego na lata 2014 – 2020

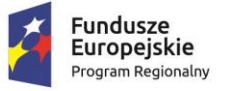

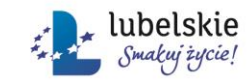

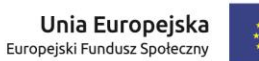

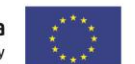

2. W sprawach nieuregulowanych niniejszą umową stosuje się przepisy Kodeksu cywilnego.

**§ 11**

Umowę sporządzono w czterech jednobrzmiących egzemplarzach – trzy dla Zamawiającego i jeden dla Wykonawcy.

**Zamawiający: Wykonawca:**